# начальное общее образование ФГОС

# Рабочая программа курса внеурочной деятельности «Информатика» с учетом рабочей программы воспитания

**Приложение к образовательной программе НОО ФГОС**

Областное государственное общеобразовательное учреждение «Чернянская СОШ №4» Белгородской области

#### **1. Пояснительная записка**

Программа по информатике для 1-4 классов, разработана международной школой математики и программирования «Информатика» в соответствии с

- ❖ требованиями Федерального государственного образовательного стандарта начального общего образования, а также требованиям к результатам освоения основной программы начального общего образования.
- ❖ положением о рабочей программе курсов внеурочной деятельности в рамках реализации федерального государственного образовательного стандарта.

**Цель** – формирование умения составлять алгоритмы с использованием программных средств в интегрированной среде ПервоЛого и среде программирования Scratch.

#### **Задачи:**

- обучить учащихся работе в интегрированной среде ПервоЛого и среде программирования Scratch;
- познакомить с интерфейсом данных программных средств;
- учить работать с формами, применять их к исполнителю;
- учить составлять алгоритмы и программировать исполнителя;
- учить работать с другими объектами в программах.
- воспитывать у школьников личностные качества, способствующие успешной социальной адаптации: целеустремлённость, объективность в самооценке, ответственность, познавательный интерес;
- воспитывать целеустремленность и результативность в процессе решения учебных задач.

Курс «Информатика» – это дополнительное образование, связанное, прежде всего, с удовлетворением индивидуальных образовательных интересов, потребностей и склонностей каждого школьника.

При разработке данной программы учитывались особенности восприятия, познания, мышления, памяти детей в зависимости от их возраста, темпа развития и других индивидуальных различий.

Первые ступени обучения являются фундаментом для дальнейшего образования. На данном этапе начинается формирование навыков будущего, необходимых для жизни и работы в современном технологичном обществе. В связи с этим программа для начальной школы по информатике, предложенная «Алгоритмикой», во многом нацелена на развитие базовых навыков программирования, критического мышления в рамках решения проблем цифровой грамотности учащихся. Ученики реализуют совместные проекты (разработка игр, участие в соревнованиях), в рамках которых они учатся навыкам командного взаимодействия. Кроме того, создание таких проектов и решение нестандартных творческих задач, презентация своих работ перед одноклассниками формируют навыки коммуникации и креативного мышления. Всё это готовит ребёнка не только к настоящему, но и к будущей успешной адаптации в обществе цифровой экономики.

#### **2. Планируемые результаты**

#### **Метапредметные**

Освоение способов решения проблем творческого и поискового характера.

Формирование умения планировать, контролировать и оценивать учебные действия в соответствии с поставленной задачей и условиями её реализации; определять наиболее эффективные способы достижения результата.

Освоение начальных форм познавательной и личностной рефлексии.

Активное использование речевых средств и средств информационных и коммуникационных технологий (далее — ИКТ) для решения коммуникативных и познавательных задач;

использование различных способов поиска (в справочных источниках и открытом учебном информационном пространстве Интернета), сбора, обработки, анализа, организации, передачи и интерпретации информации в соответствии с коммуникативными и познавательными задачами и технологиями учебного предмета, в том числе умение вводить текст с помощью клавиатуры, фиксировать (записывать) в цифровой форме измеряемые величины и анализировать изображения, звуки, готовить своё выступление и выступать с аудио-, видео- и графическим сопровождением;

соблюдать нормы информационной избирательности, этики и этикета.

Осознанно строить речевое высказывание в соответствии с задачами коммуникации и составлять тексты в устной и письменной формах.

Овладение логическими действиями сравнения, анализа, синтеза, обобщения, классификации по родовидовым признакам, установления аналогий и причинно-следственных связей, построения рассуждений, отнесения к известным понятиям.

Готовность слушать собеседника и вести диалог; готовность признавать возможность существования различных точек зрения и права каждого иметь свою; излагать своё мнение и аргументировать свою точку зрения и оценку событий.

Готовность конструктивно разрешать конфликты посредством учёта интересов сторон и сотрудничества.

Овладение начальными сведениями о сущности и особенностях информационных объектов, процессов и явлений действительности.

Овладение базовыми предметными и межпредметными понятиями, отражающими существенные связи и отношения между объектами и процессами.

Умение работать в материальной и информационной среде начального общего образования (в том числе с учебными моделями) в соответствии с содержанием конкретного учебного предмета.

#### **Предметные**

Овладение основами логического и алгоритмического мышления, пространственного воображения и математической речи, измерения, пересчёта, прикидки и оценки, наглядного представления данных и процессов, записи и выполнения алгоритмов.

Умение выполнять устно и письменно арифметические действия с числами и числовыми выражениями, решать текстовые задачи, умение действовать в соответствии с алгоритмом и строить простейшие алгоритмы, исследовать, распознавать и изображать геометрические фигуры, работать с таблицами, схемами, графиками и диаграммами, цепочками, совокупностями, представлять, анализировать и интерпретировать данные.

Приобретение первоначальных представлений о компьютерной грамотности.

#### **Личностные**

Овладение начальными навыками адаптации в динамично изменяющемся и развивающемся мире.

Принятие и освоение социальной роли обучающегося, развитие мотивов учебной деятельности и формирование личностного смысла учения.

Развитие самостоятельности и личной ответственности за свои поступки, в том числе в информационной деятельности, на основе представлений о нравственных нормах, социальной справедливости и свободе.

Развитие навыков сотрудничества со взрослыми и сверстниками в разных социальных ситуациях, умение не создавать конфликты и находить выход из спорных ситуаций.

# **3. Содержание курса**

#### **1 класс**

#### 1 класс **Модуль 1 Линейные алгоритмы**

Исполнитель и алгоритмы. Программа и блок памяти. Учимся считывать и выполнять программы. Собираем линейные алгоритмы

#### **Модуль 2.Циклы**

Знакомство с циклами. Собираем циклические алгоритмы. Модуль 3.Знакомство с Scratch Jr.

Знакомство со средой Scratch Jr. Scratch Jr. События («Когда спрайт нажат), команды раздела «Движение». Команды раздела «Внешность». Циклы. Интерактивный проект.

#### **Модуль 4.События. Мультипликация**

События. Программирование параллельных (одновременных) действий при запуске проекта.

Программирование автоматической смены сцен при запуске проекта.

Создание мультипликации (начало). Вид героев при старте. Запись и использование звуков в Scratch.

Создание мультипликации (финализация), демонстрация проектов, повторение тем модуля.

# **Модуль 5.Сообщения**

Сообщения. Использование сообщений в игре. Программирование кнопок с использованием сообщений. Программирование кнопок для управления героем.

#### **Модуль 6.Условный оператор Касания**

Условие касания. Передача сообщения при касании. Создание игры с мультипликацией. Начало.

Создание игры с мультипликацией. Финализация.

# **Модуль 7.Реализация игровой механики в проекте по выбору группы**

Выбор и начало реализации большого проекта группы. Презентация проектов.

#### **Модуль 8.Создание собственного проекта по выбору**

Создание собственного индивидуального проекта по выбору.

# **2-3 класс**

# **Модуль 1.Теория информации**

Знакомство с кабинетом информатики. Что такое информация. Виды информации. Информационные процессы. Компьютер и его части.

# **Модуль 2.Файлы. Папки. Текстовый редактор**

Файлы и папки. Текстовый редактор. Квест по файлам и папкам.

# **Модуль 3.Алгоритмы**

Знакомство с алгоритмом и его свойствами. Линейные алгоритмы. Усложнение. Введение в логику.

Истинность простых высказываний.

# **Модуль 4.Устройство компьютера**

Компьютер и обработка информации. Аппаратное устройство. Программное обеспечение.

Работа с окном программы. Виды компьютеров.

# **Модуль 5.Работа в графическом редакторе**

Виды информации. Алгоритмы в Blockly. Знакомство с графическим редактором.

Создаём рисунок. Презентация проектов.

# **Модуль 6.Систематизация знаний**

Презентация проектов.

# **4 класс**

# **Модуль 1.Введение в ИКТ**

Знакомство с кабинетом информатики. Знакомство с платформой «Алгоритмики».

Виды информации. Информационные процессы. Файлы и папки. Текстовый редактор.

# **Модуль 2.Алгоритмы. Введение в Scratch**

Блок-схемы. Алгоритмы. Языки программирования. Scratch. Знакомство. Scratch. Скрипты.

#### **Модуль 3.Scratch. Продолжение**

Scratch. Циклы. Scratch. Повороты и вращение Scratch. Повороты и движение. Циклы, повороты и движение

#### **Модуль 4.Редактор презентаций**

Знакомство с редактором презентаций. Объекты на слайде. Оформление слайдов. Оформление презентаций. Проект. Презентация проектов.

#### **Модуль 5.Устройство компьютера**

Компьютер и обработка информации. Основные устройства компьютера. Периферийные устройства компьютера. Программное обеспечение компьютера. Проект «Новое устройство».

# **Модуль 6.Систематизация знаний**

Проект «Чему я научился за год».

#### **4. Тематическое планирование**

#### **1 класс**

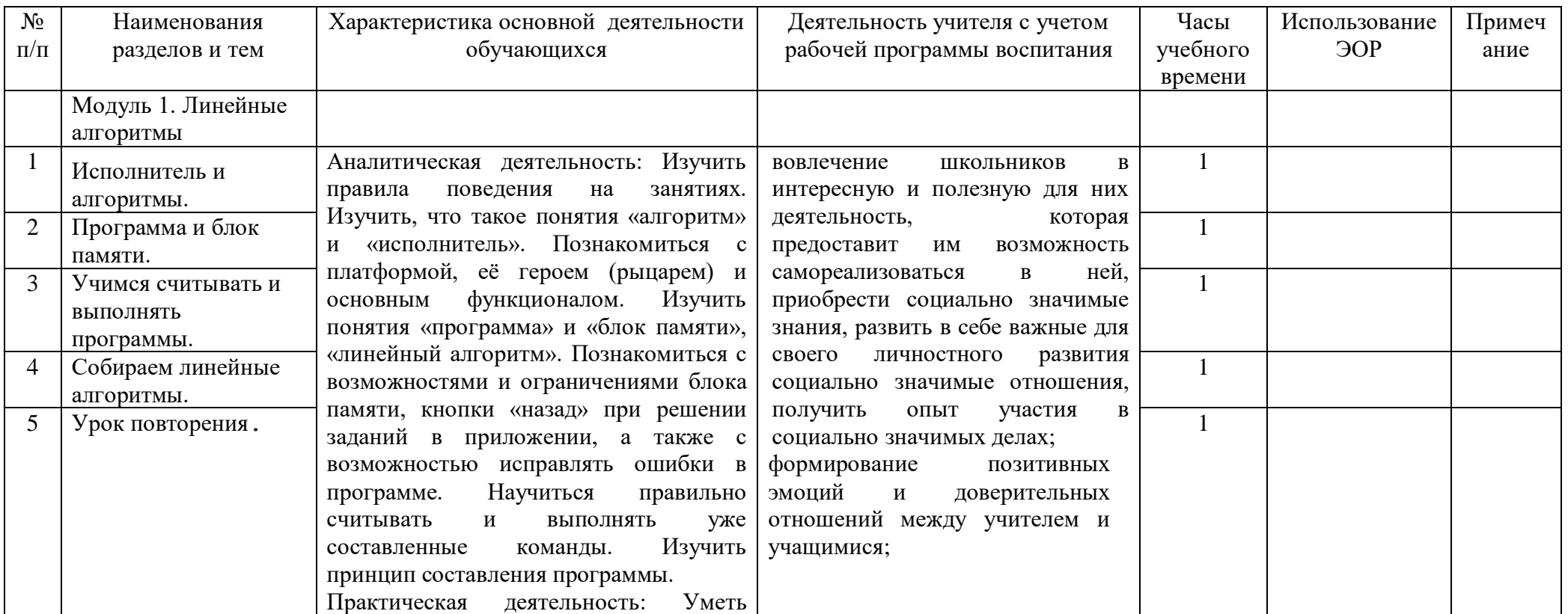

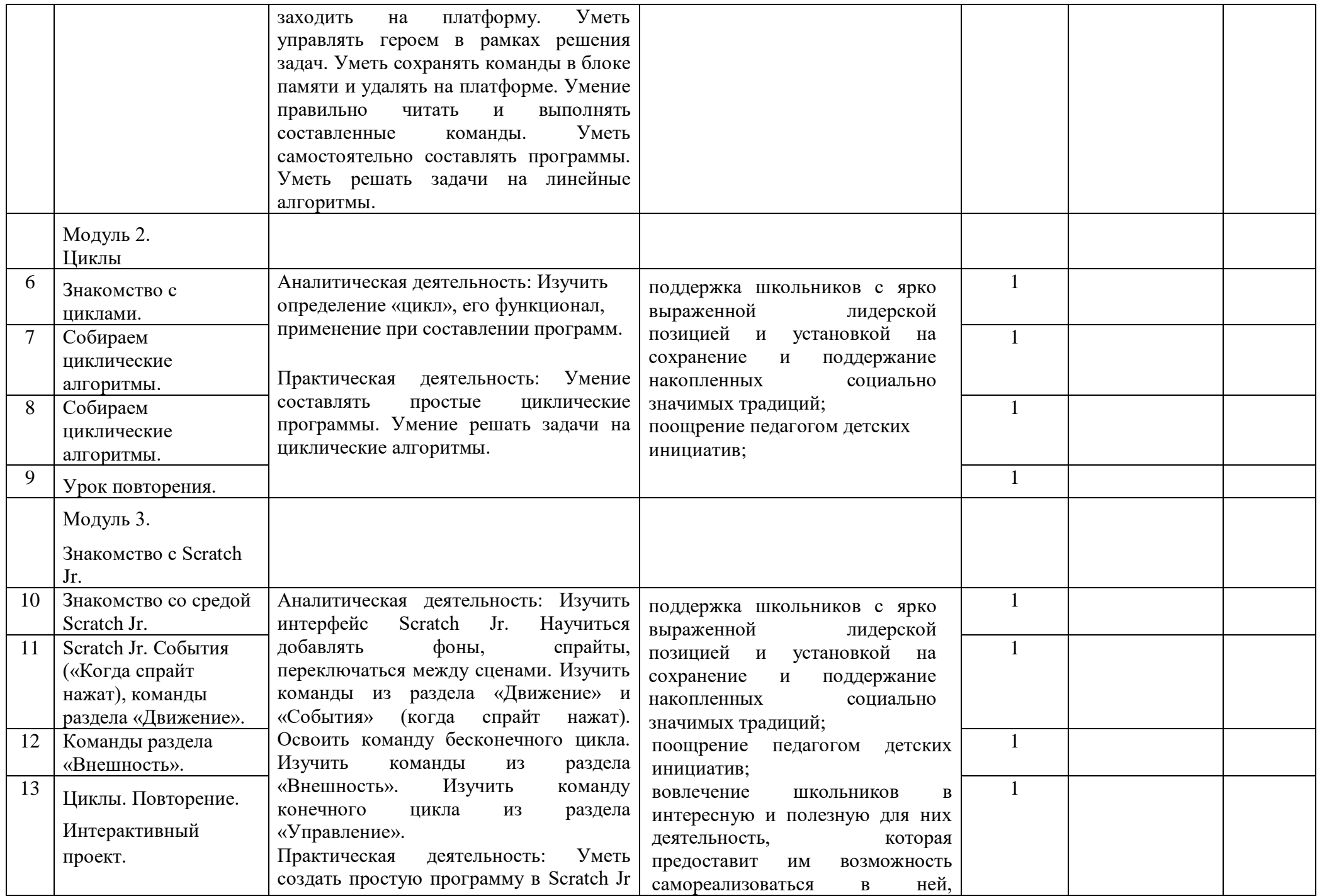

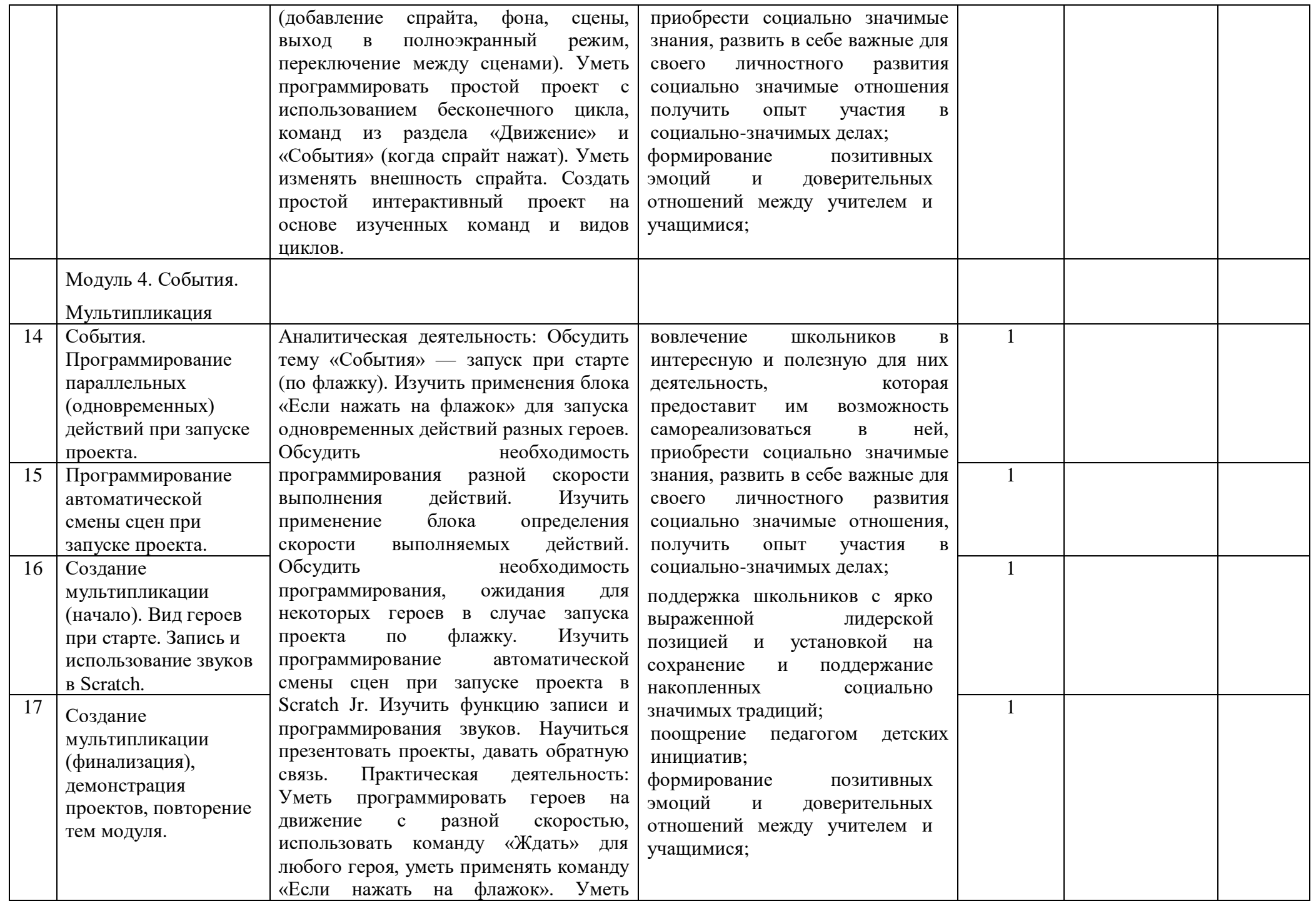

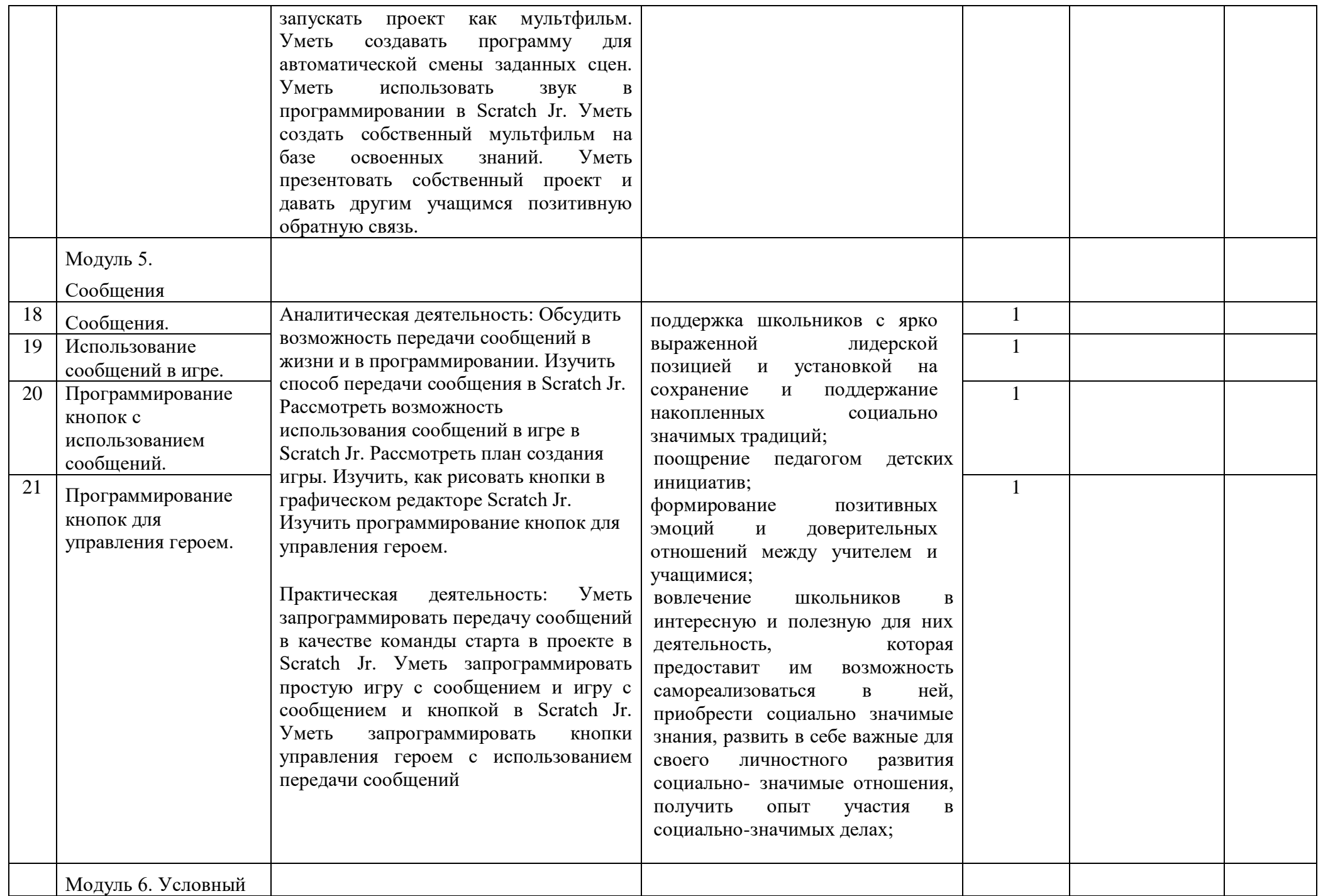

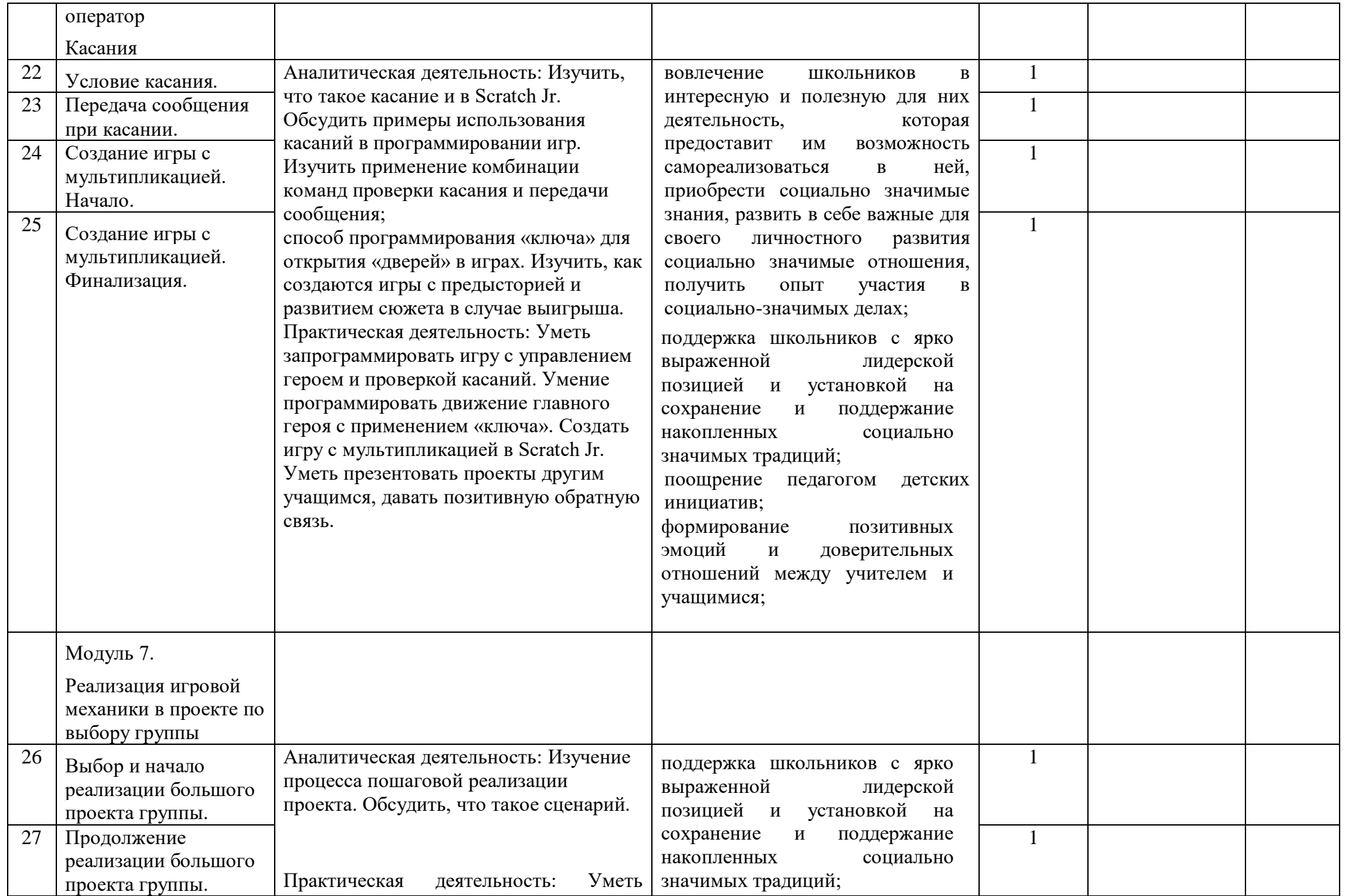

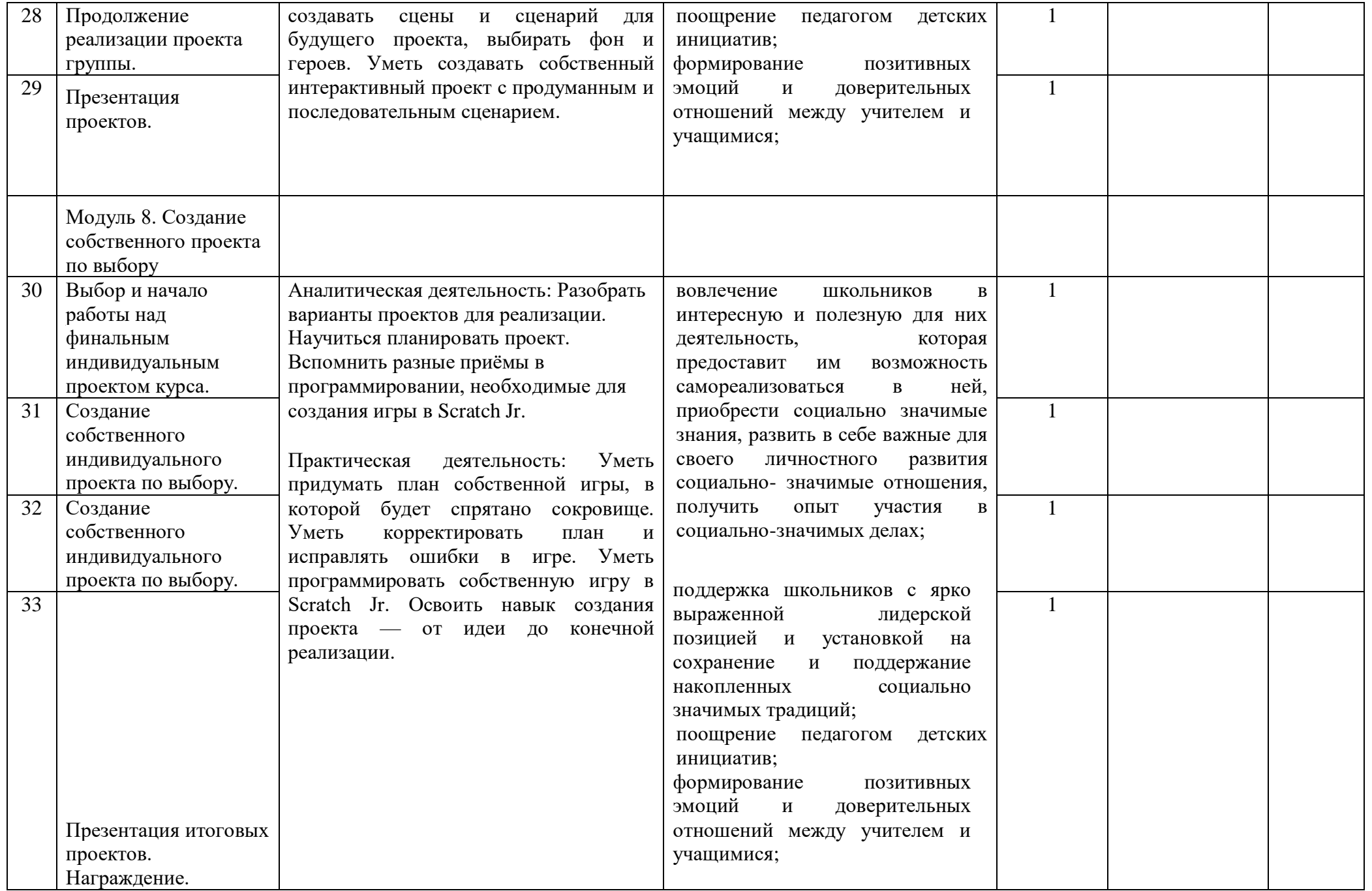

# **2-3 класс**

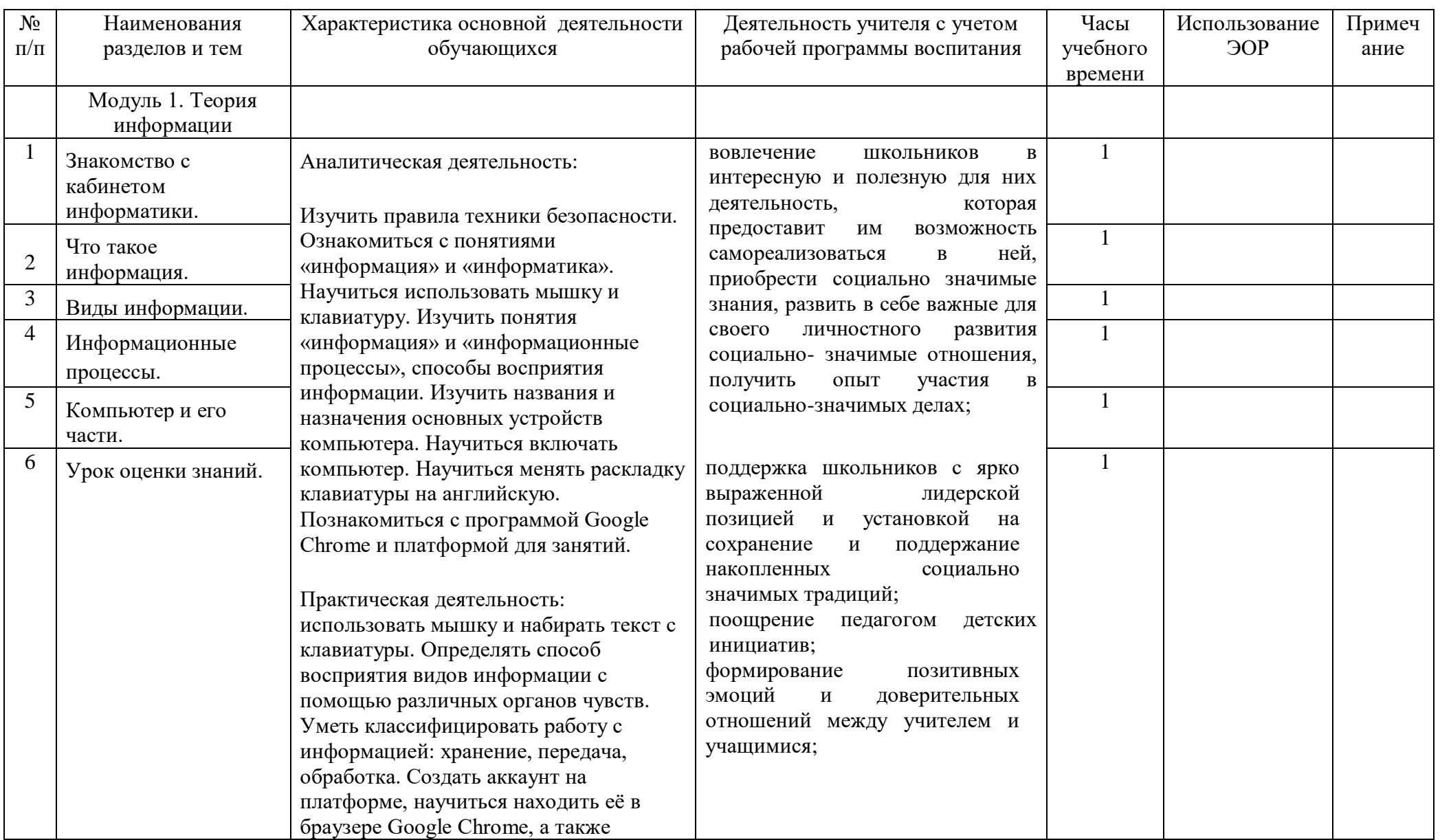

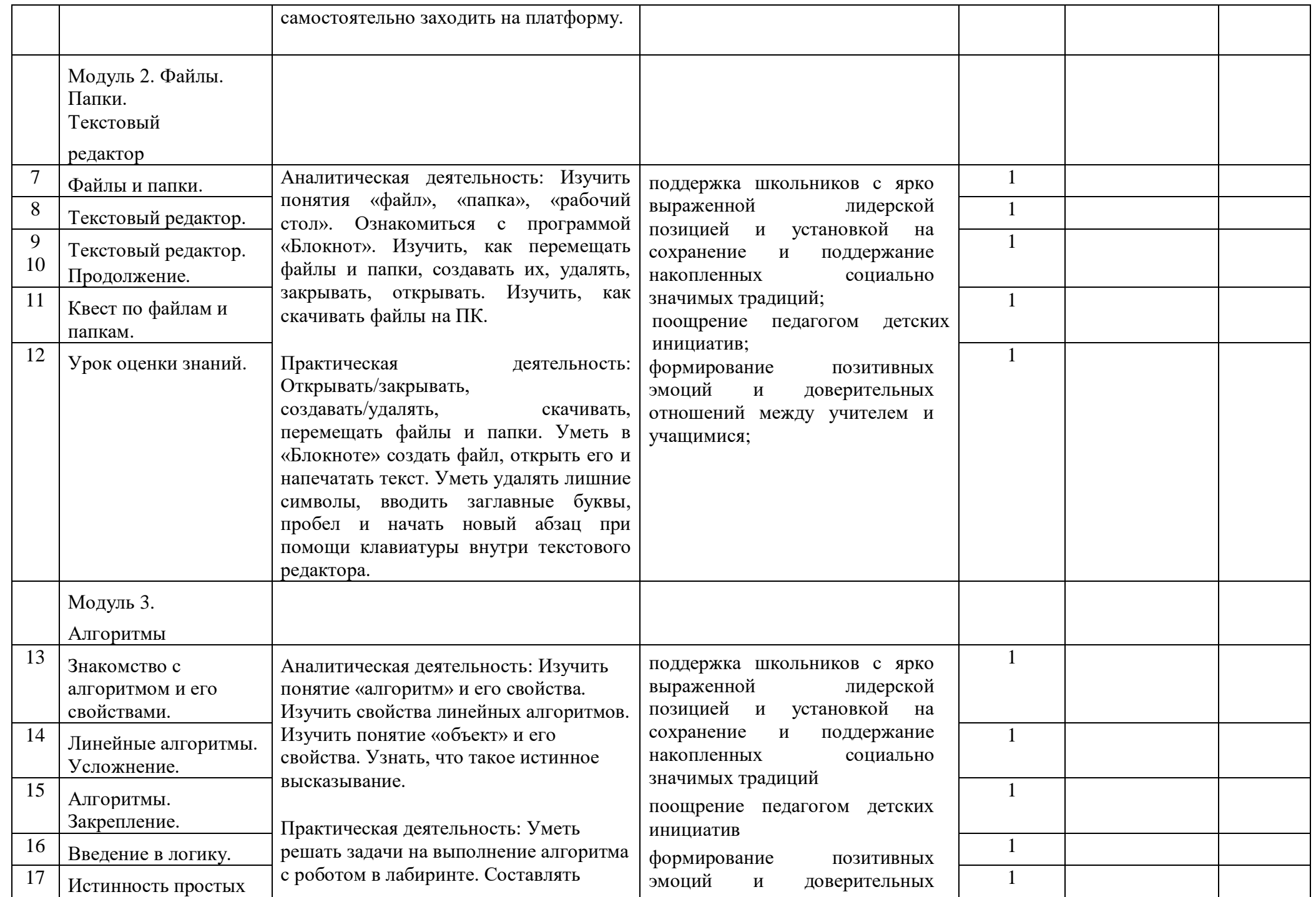

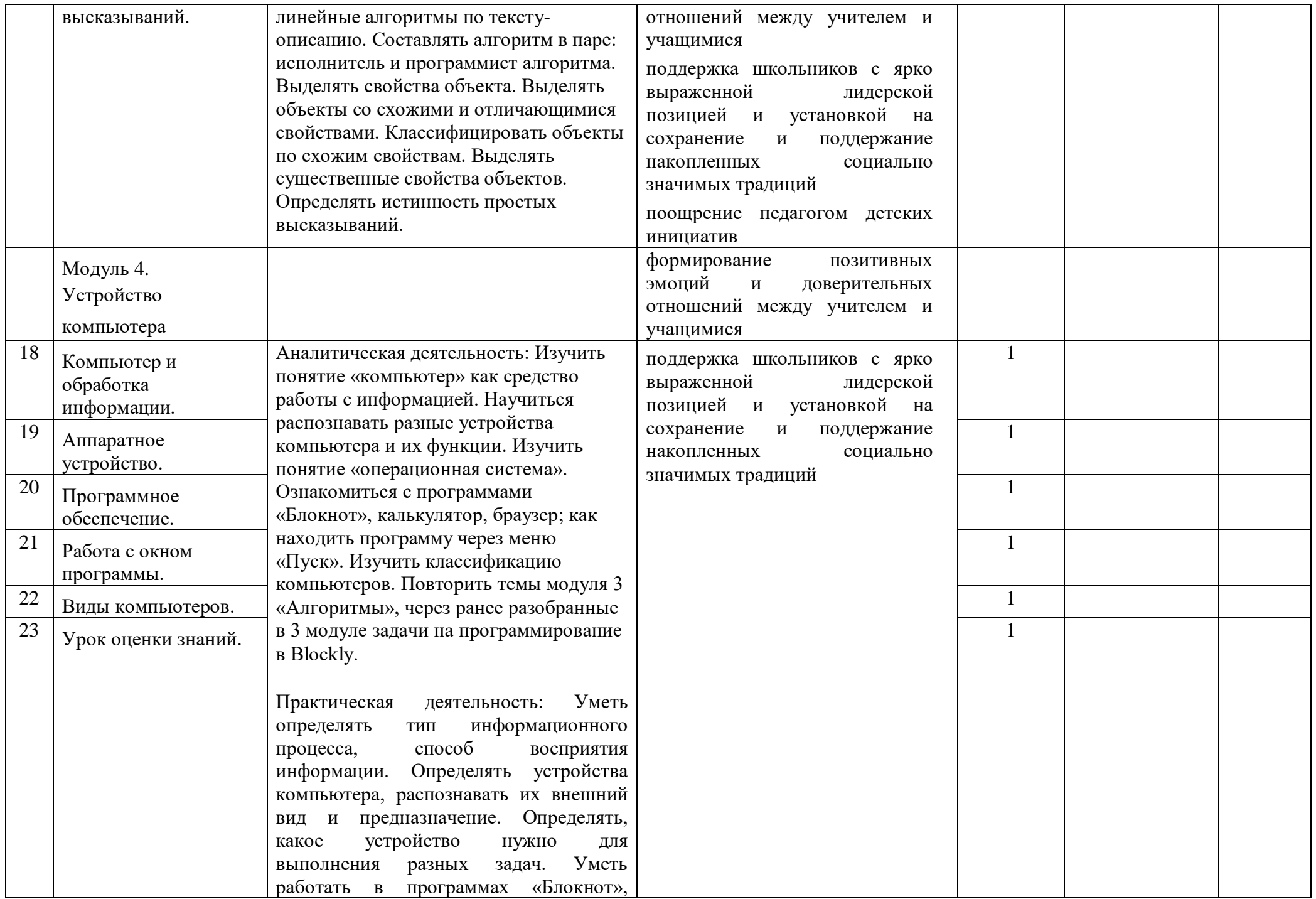

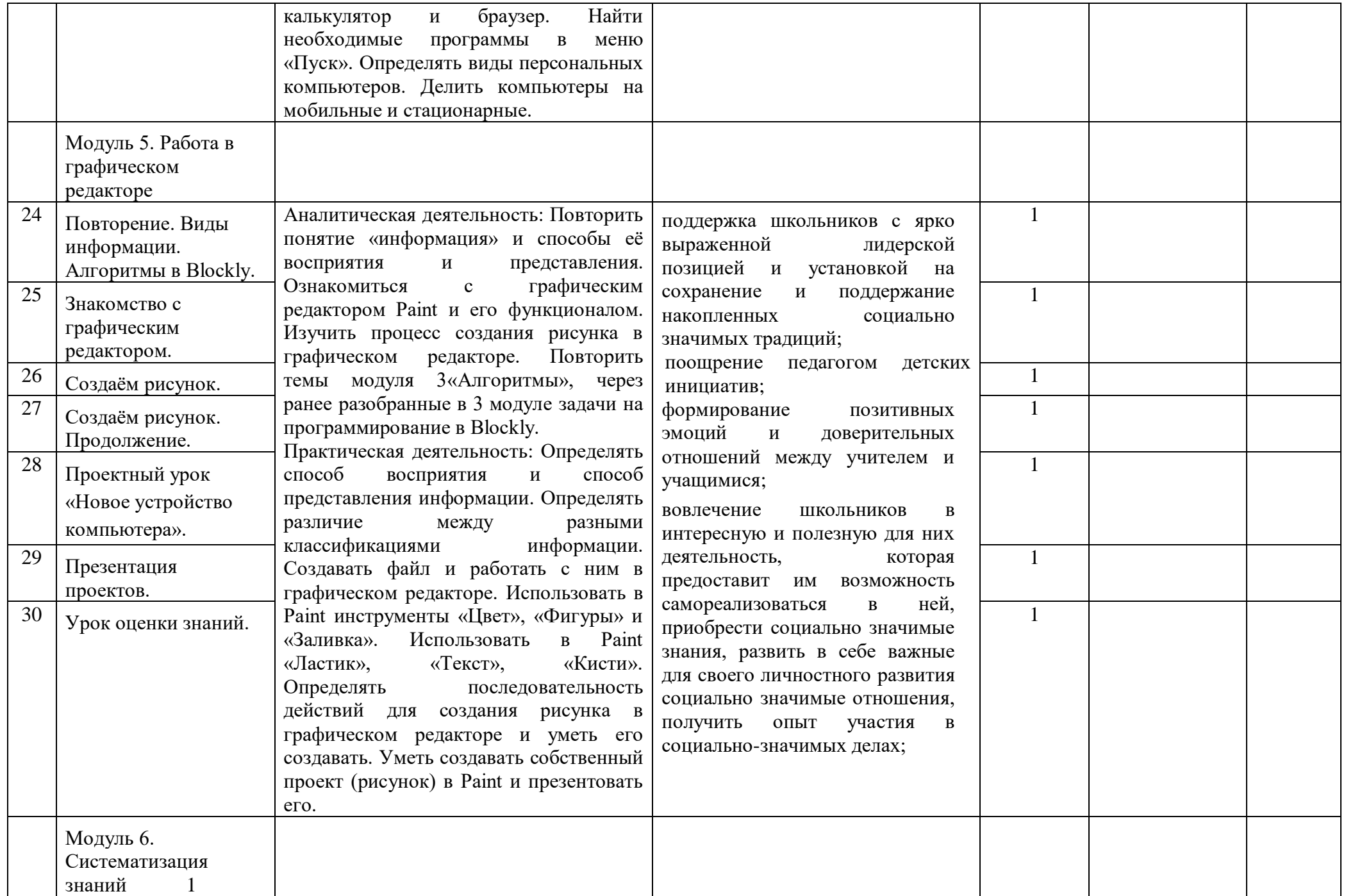

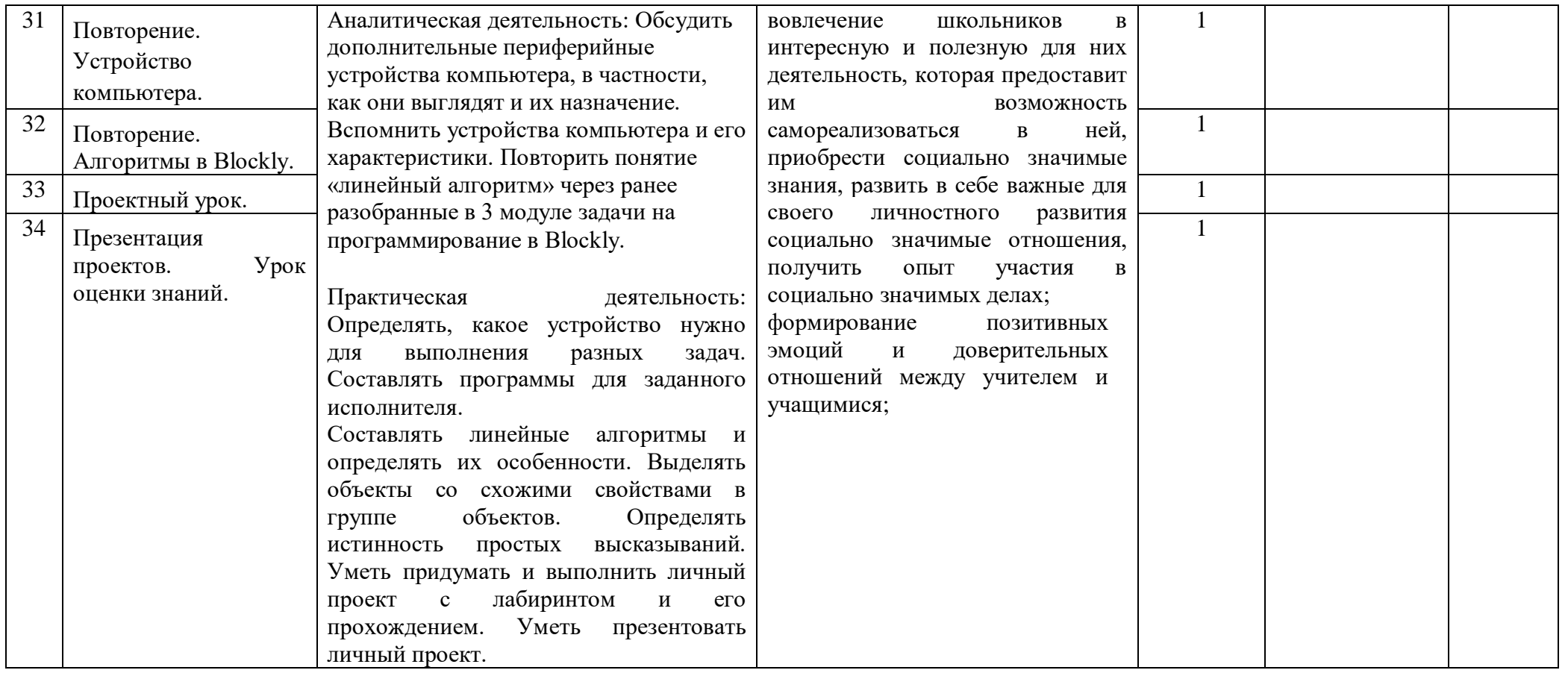

Всего : 35 часо

**4 класс**

| $N_2$<br>$\Pi/\Pi$                         | Наименования<br>разделов и тем                                                                                                    | Характеристика основной деятельности<br>обучающихся                                                                                                    | Деятельность учителя с учетом<br>рабочей программы воспитания                                                                                                    | Часы<br>учебного<br>времени                            | Использование<br><b>9OP</b> | Примечание |
|--------------------------------------------|----------------------------------------------------------------------------------------------------|----------------------------------------------------------------------------------------------------|----------------------------------------------------------------------------------------------------|--------------------------------------------------------|-----------------------------|------------|
|                                            | Модуль 1.<br>Введение в ИКТ                                                                                                    |                                                                                                    |                                                                                                    |                                                        |                             |            |
| $\overline{2}$<br>3<br>$\overline{4}$<br>5 | Знакомство<br>$\mathbf c$<br>кабинетом<br>информатики.<br>Знакомство<br>$\mathbf{c}$<br>платформой<br>«Алгоритмики».<br>Виды информации.<br>Информационные<br>процессы.<br>Файлы и папки.<br>Текстовый редактор.<br>Урок оценки знаний. | Аналитическая деятельность:<br>Изучить правила техники безопасности.<br>Ознакомиться<br>$\mathbf c$<br>понятиями<br>«информация»<br>$\boldsymbol{\mathrm{M}}$<br>«информатика».<br>Научиться использовать<br>мышку и<br>клавиатуру.<br>Изучить<br>понятия<br>«информация»<br>и «информационные<br>способы<br>процессы»,<br>восприятия<br>информации.<br>Изучить<br>названия и<br>назначение<br>устройств<br>основных<br>Научиться<br>компьютера.<br>включать<br>компьютер. Научиться менять раскладку<br>английскую.<br>клавиатуры<br>на<br>Познакомиться с программой Google<br>Chrome и платформой для занятий.<br>Практическая деятельность:<br>Использовать мышку и набирать текст с<br>Определять<br>клавиатуры.<br>способ<br>информации с<br>восприятия<br>видов<br>помощью различных органов чувств.<br>Уметь классифицировать<br>работу с<br>информацией:<br>хранение,<br>передача,<br>обработка.<br>Создать<br>аккаунт<br>на<br>платформе, научиться находить её в<br>браузере Google Chrome, а также<br>самостоятельно заходить на платформу. | вовлечение<br>ШКОЛЬНИКОВ<br>$\, {\bf B}$<br>интересную и полезную для них<br>деятельность, которая предоставит<br>ИМ<br>возможность<br>самореализоваться<br>ней,<br>$\, {\bf B}$<br>приобрести социально значимые<br>знания, развить в себе важные для<br>своего<br>личностного<br>развития<br>социально значимые отношения,<br>получить<br>$0$ ПЫТ<br>участия<br>B<br>социально значимых делах;<br>формирование<br>ПОЗИТИВНЫХ<br>эмоций<br>$\, {\bf N}$<br>доверительных<br>отношений между учителем и<br>учащимися;<br>поддержка школьников с ярко<br>выраженной<br>лидерской<br>позицией и установкой на<br>сохранение<br>поддержание<br>$\mathbf{M}$<br>накопленных<br>социально<br>значимых традиций;<br>поощрение педагогом<br>детских<br>инициатив; | 1<br>$\mathbf{1}$<br>1<br>$\mathbf{1}$<br>$\mathbf{1}$ |                             |            |
|                                            | Модуль 2.<br>Алгоритмы. Введение                                                                                                    |                                                                                                    |                                                                                                    |                                                        |                             |            |

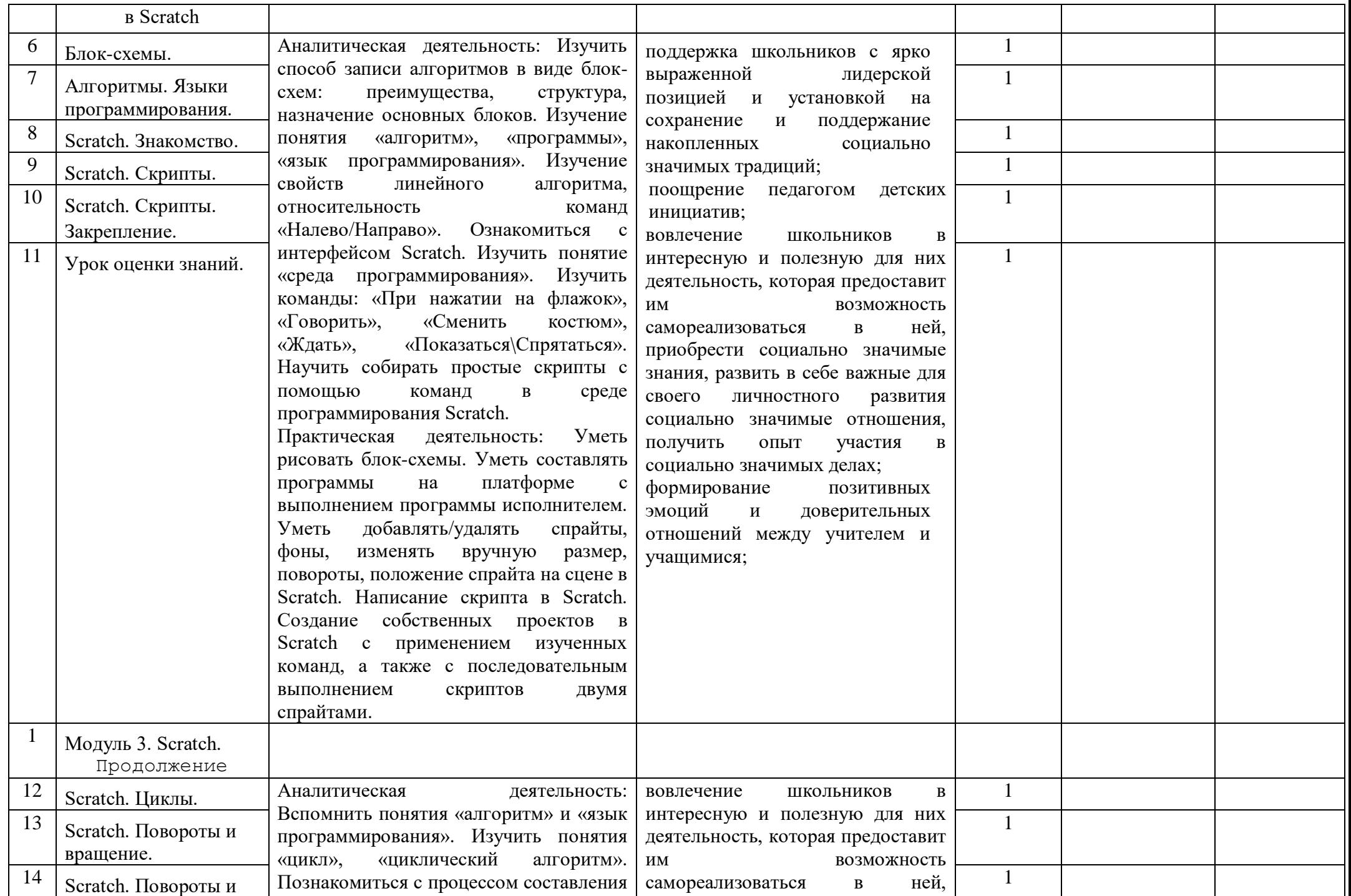

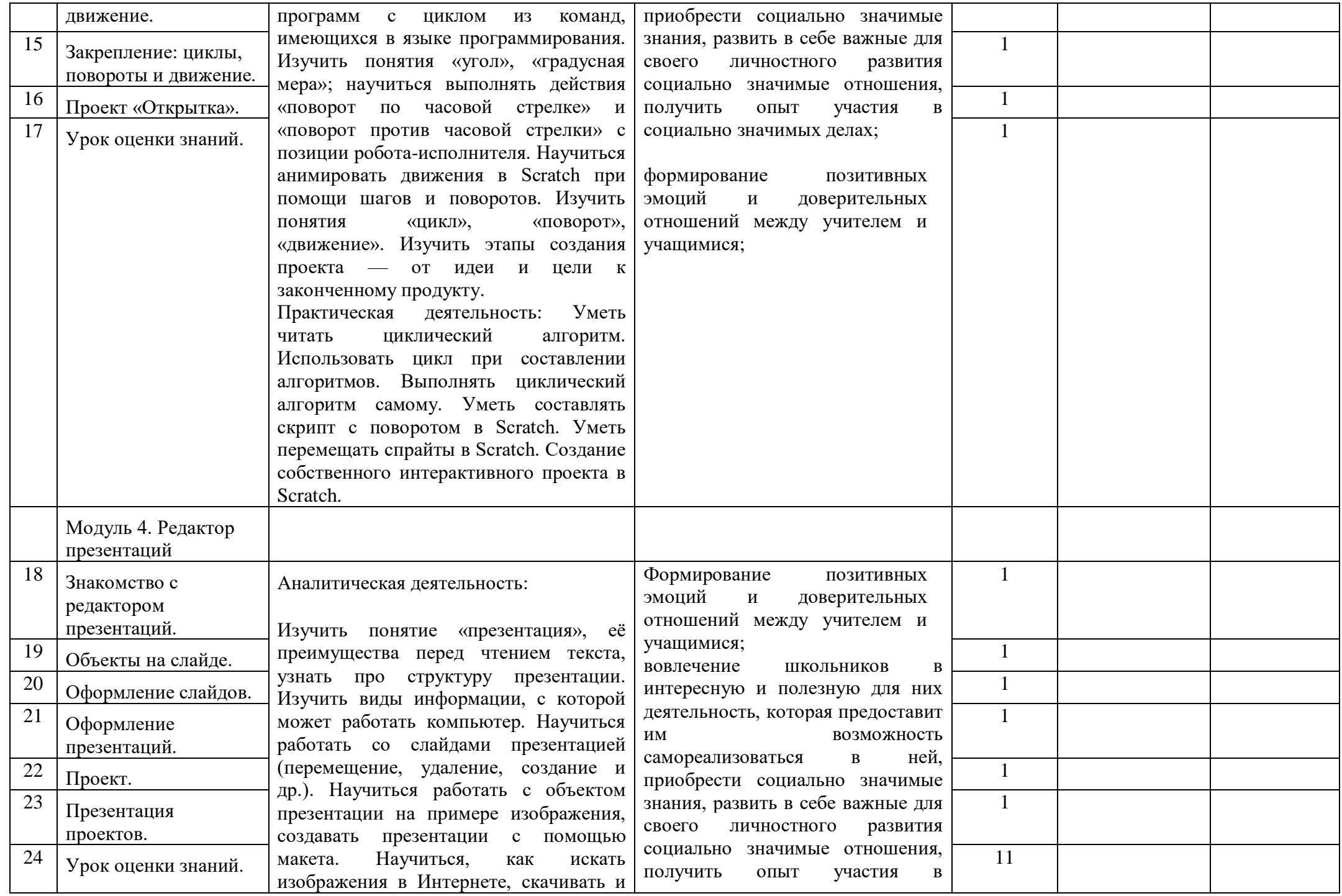

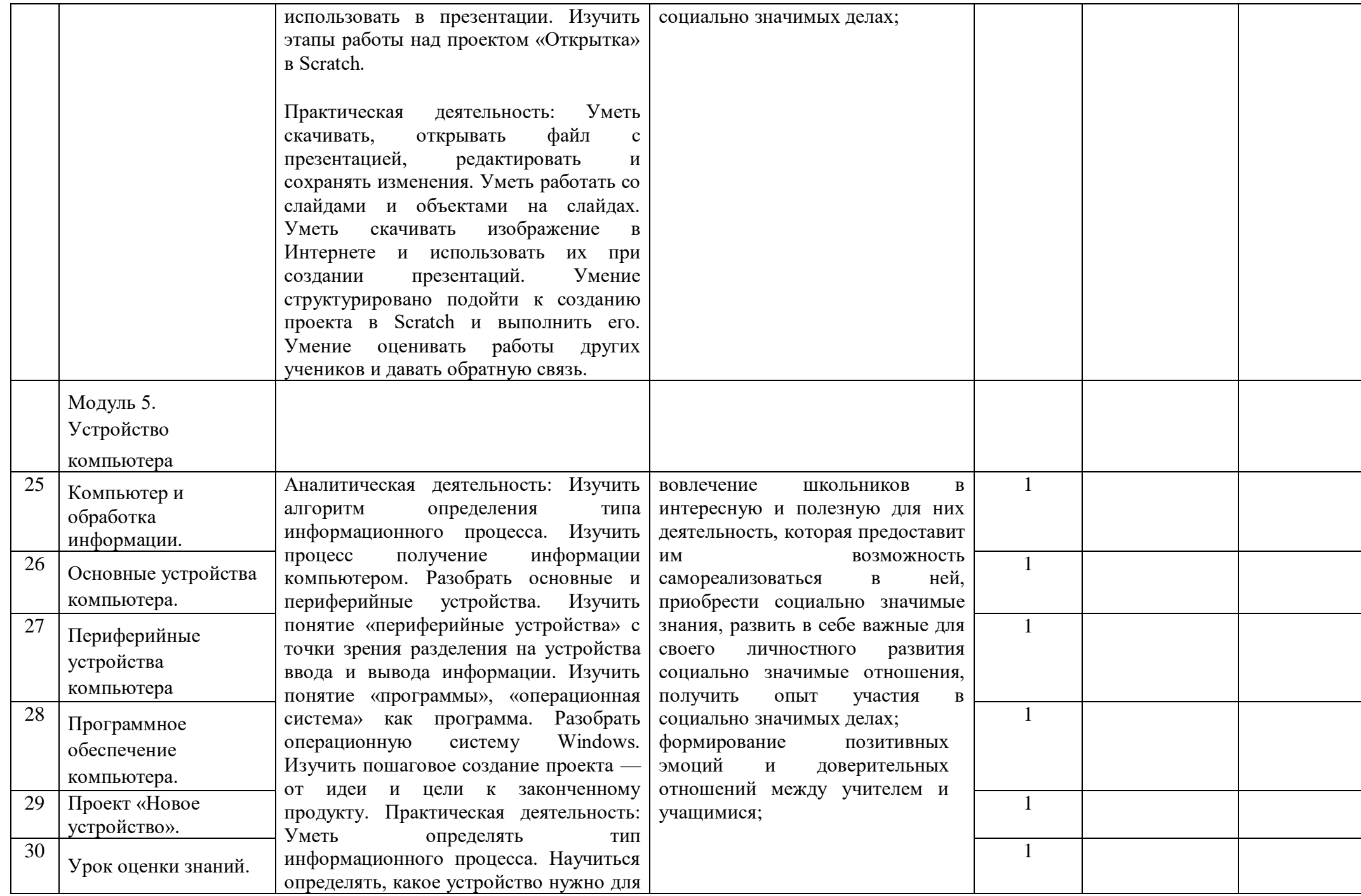

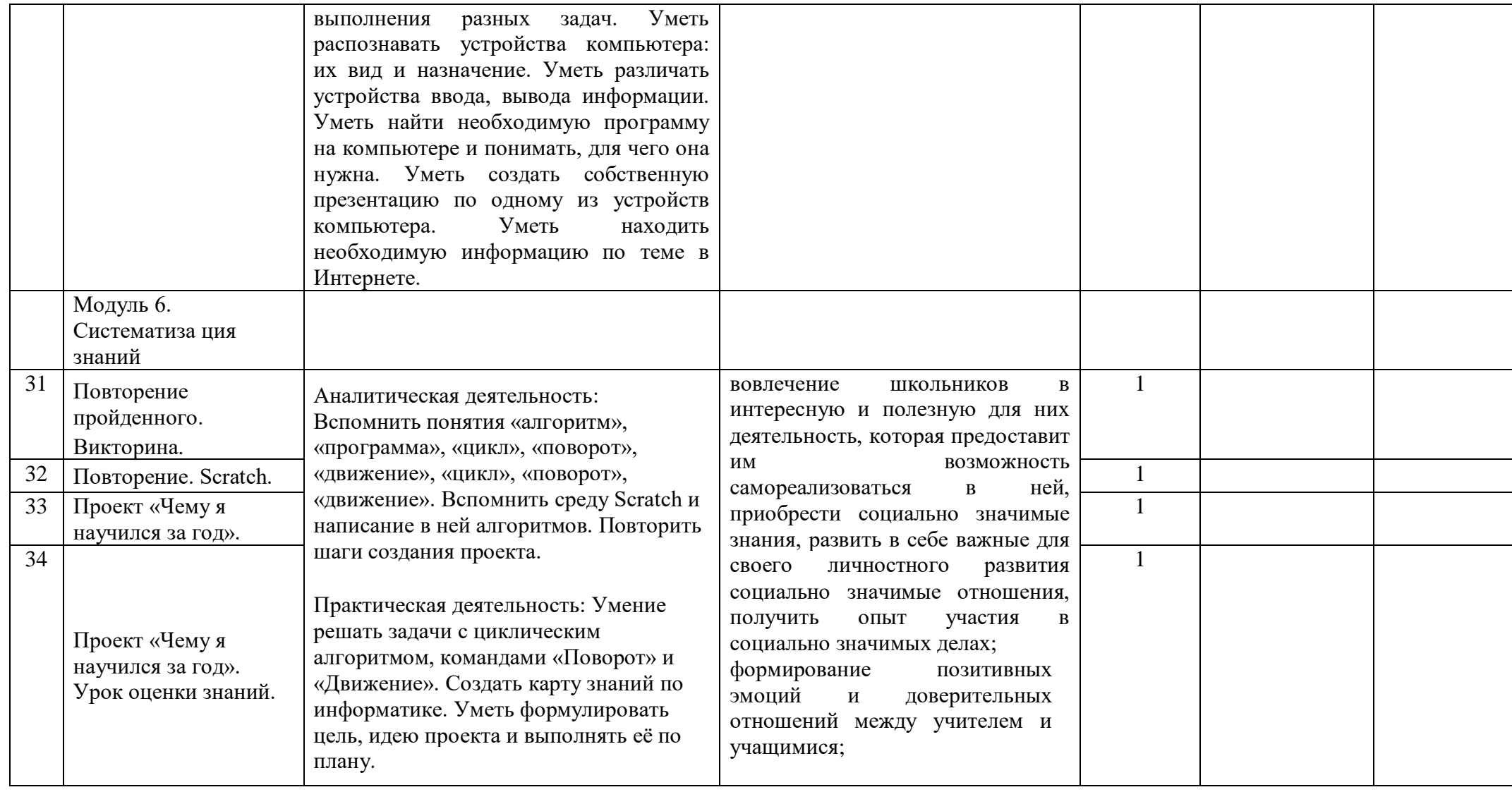